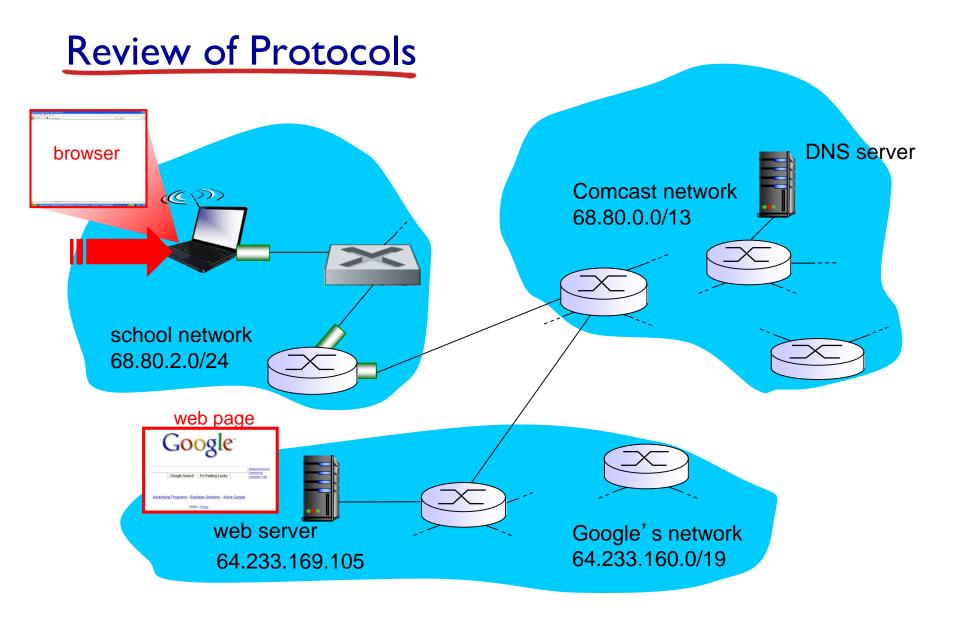

### A day in the life... connecting to the Internet

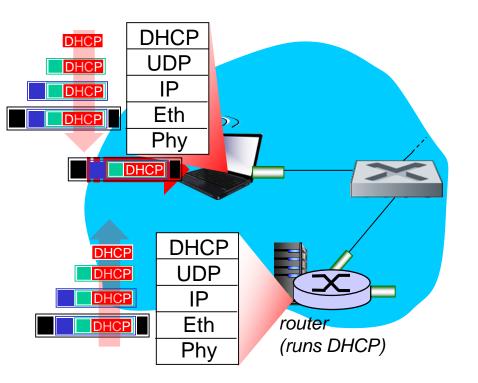

- connecting laptop needs to get its own IP address, addr of first-hop router, addr of DNS server: use DHCP
- DHCP request encapsulated in UDP, encapsulated in IP, encapsulated in 802.3 Ethernet
- Ethernet demuxed to IP demuxed, UDP demuxed to DHCP

#### A day in the life... connecting to the Internet

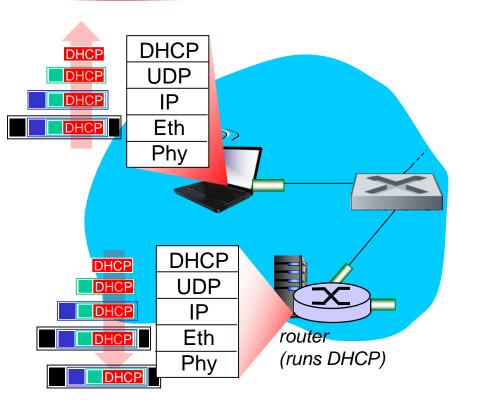

- DHCP server formulates
   DHCP ACK containing
   client's IP address, IP
   address of first-hop router
   for client, name & IP
   address of DNS server
- encapsulation at DHCP server, frame forwarded (switch learning) through LAN, demultiplexing at client
- DHCP client receives
   DHCP ACK reply

Client now has IP address, knows name & addr of DNS server, IP address of its first-hop router

### A day in the life... ARP (before DNS, before HTTP)

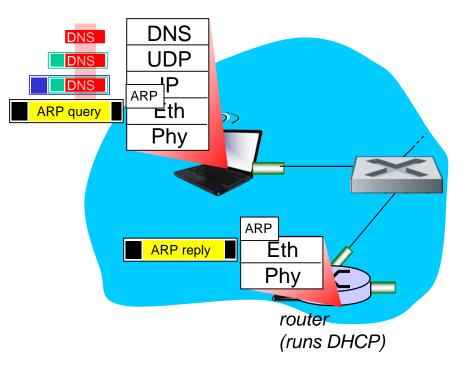

- before sending HTTP request, need IP address of www.google.com:
  DNS
- DNS query created, encapsulated in UDP, encapsulated in IP, encapsulated in Eth. To send frame to router, need MAC address of router interface: ARP
- ARP query broadcast, received by router, which replies with ARP reply giving MAC address of router interface
- client now knows MAC address of first hop router, so can now send frame containing DNS query

## A day in the life... using DNS

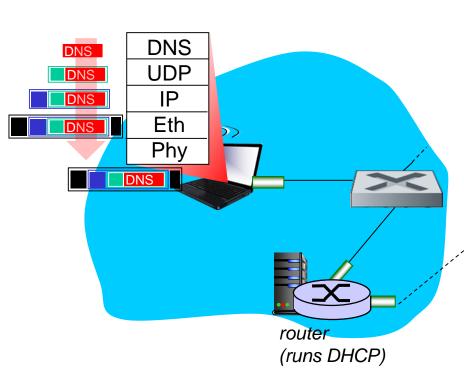

IP datagram containing DNS query forwarded via LAN switch from client to Ist hop router

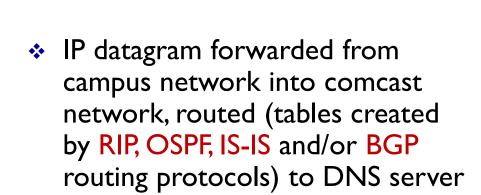

demux' ed to DNS server

DNS UDP

IΡ

Eth

Phy

Comcast network

68.80.0.0/13

DNS

DNS

DNS

DNS

 DNS server replies to client with IP address of www.google.com

Link Layer 5-5

**DNS** server

### A day in the life...TCP connection carrying HTTP

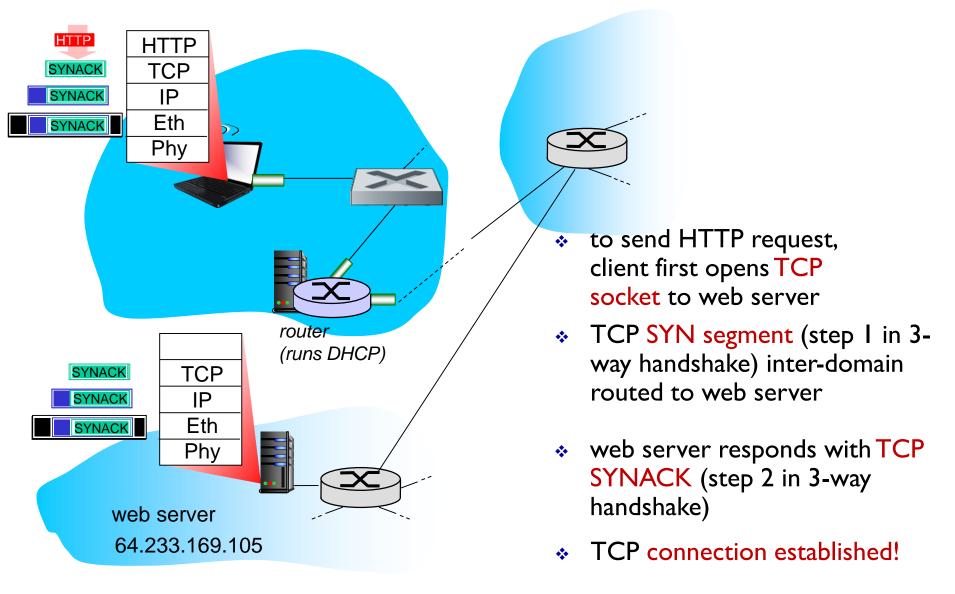

# A day in the life... HTTP request/reply

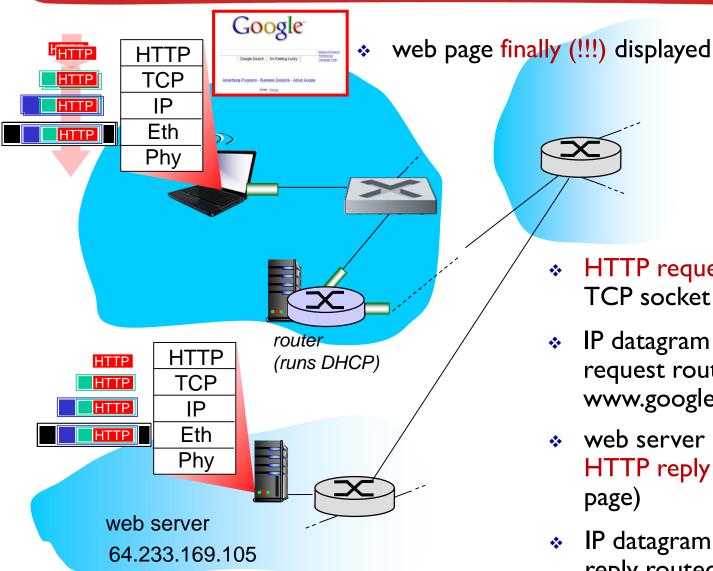

- HTTP request sent into TCP socket
- IP datagram containing HTTP request routed to www.google.com
- web server responds with HTTP reply (containing web page)
- IP datagram containing HTTP reply routed back to client